#### РАЗДЕЛ 4: ПРИМЕНЕНИЕ НА ПРАКТИКЕ

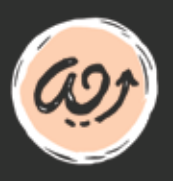

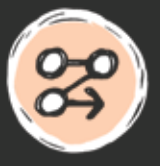

**ПОЛЕЗНЫЕ СОВЕТЫ**

**ТЕХНИКИ**

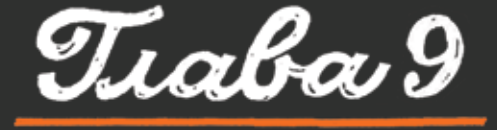

# ПРОДВИНУТЫЕ **ТЕХНИКИ** COBET

Я собрал эту коллекцию продвинутых техник, чтобы поднять на новый уровень ваши навыки создания скетчей.

Da, npuums bpens

ПРОДВИНУТЫХ ШТУК! Эта глава — сборник советов и техник, которые мы с друзьями используем

в практике создания скетчей. Вы можете прочесть ее от начала до конца и возвращаться, когда потребуется.

Ценный совет или техника может улучшить ваши навыки скетчноутинга, поэтому я собрал обширную коллекцию. Надеюсь, что-то поможет зажечь вашу креативность.

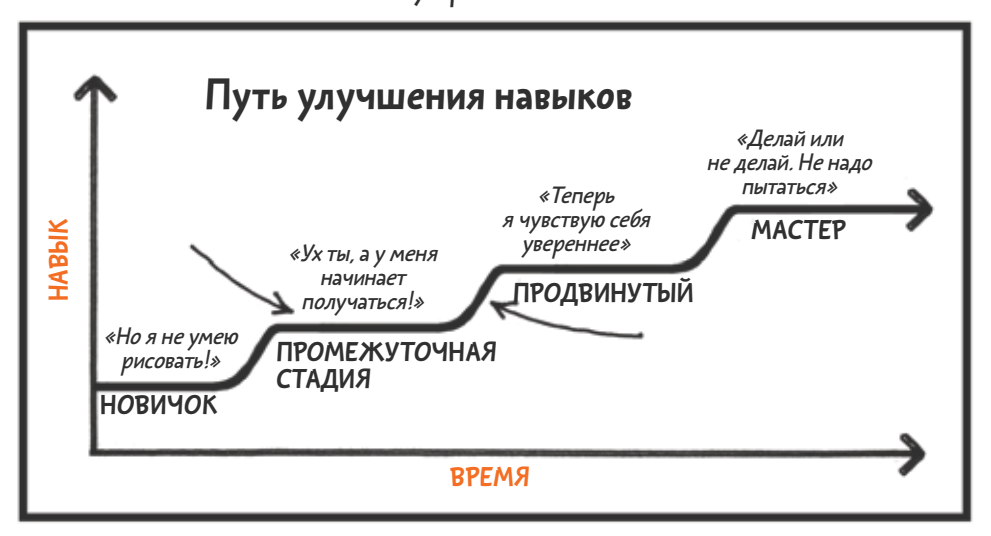

**На каком бы вы ни были уровне как скетчноутер, лучший способ стать лучше это делать так много визуальных заметок, как только возможно. Повторение оттачивает навыки активного слушания, рисования и письма.**

#### <u>\* ХРАНИТЕ МЫСЛЕННЫЕ ОБРАЗЫ</u>

Кэширование мысленных образов, или временное хранение новых идей в ментальном кэше, пока вы делаете скетч текущей мысли, - критически важный навык.

Но кэширование множества идей может быть непростым. Я предпочитаю отмечать в голове только ядро мысли, достаточное, чтобы понять, в чем ее суть, но не для того, чтобы уяснить ее полностью, Она может быть иконкой, одним словом или предложением. Отметив мысль на странице, достаточно просторной для ее развития, я могу переключиться на следующую мысль.

Используя отметки, я работаю сразу с множеством идей и возвращаюсь к каждой из них в конце сессии, не снижая при этом темпа.

Мироустройство мироустройство Почему мир так устроен? Почему мир так устроен? .<br>Потолу что Бы согдал<br>исто, в которой ли люжая янить<br>камдый свою янизм — только для нас. :<br>Поталу что Бы согдал<br>место, в котором мы можем нить<br>камдый свою янизм — только для нас. AOM IN AHOAEU ДОМЭЛЯ ЛЮДЕЙ МЕСТОДА ЖИЗНИ МЕСТОДА ЖИЗНИ G: Cbem ? ?  $hom \Gamma$ НЕВИДИМ НЕВИДИМ И ВЕЧЕНмы видим только то, ито он освещает Свет, попавший в вакуум,никогда не прекращает движение-онвечен

Отметьте слово и оставьте место для того, чтобы объяснить его позже, и переключайтесь на следующую идею.

Когда у вас будет время, заполните оставшееся место

информацией.

#### <u> ЖИЩИТЕ ПОВТОРЕНИЯ</u>

Посвящайте себя работе целиком – до такой степени, чтобы вы никогда не скомпрометировали то, что считаете правильным.

досвіящайте себя работе уеликом-<br>до такой степени, чтобы вы<br>никогда не скомпрометпровали  $=$  HET.  $=$ HET. HET. HET. HET. HET. HET. HET. HET. HET HET. HET. HET. HET.

Мои скетчи с конференции SXSW Interactive 2008

Я ищу повторения в собственных мыслях. Если мысль приходит снова и снова, велика вероятность, что эта мысль важна, поэтому я ее записываю.

## \*ОСТАВЛЯЙТЕ МЕСТО

Если некая информация в скетче должна быть абсолютно точна, оставляйте немного места и двигайтесь дальше. Вы сможете вернуться, когда у вас появится шанс вставить верные сведения.

#### Оставляйте место для цитат, математических формул, имен и другой важной информации, которая должна быть верна.

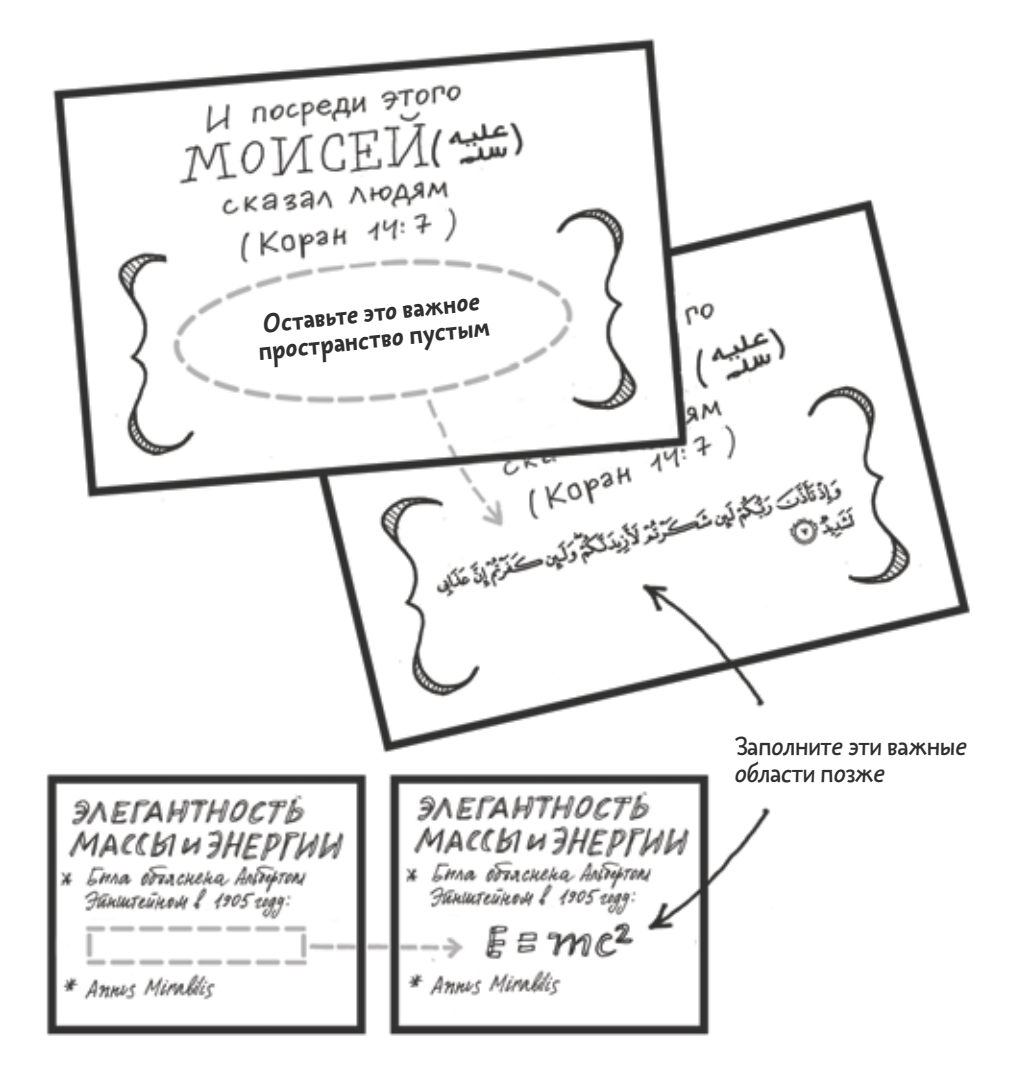

## **ЖСОЗДАВАЙТЕ ЗАГОЛОВКИ ЗАРАНЕЕ**

Если вы делаете скетч мероприятия, на котором будет много ораторов, попробуйте загодя создать страницы с заголовком для речи каждого оратора. Прикиньте количество страниц, которое займет каждое выступление, и добавьте немного места на случай, если речь окажется длинной.

Выясните правильное написание имен всех выступающих и при желании сделайте их портреты по фотографии. Этот трюк поможет снизить напряжение во время самого мероприятия.

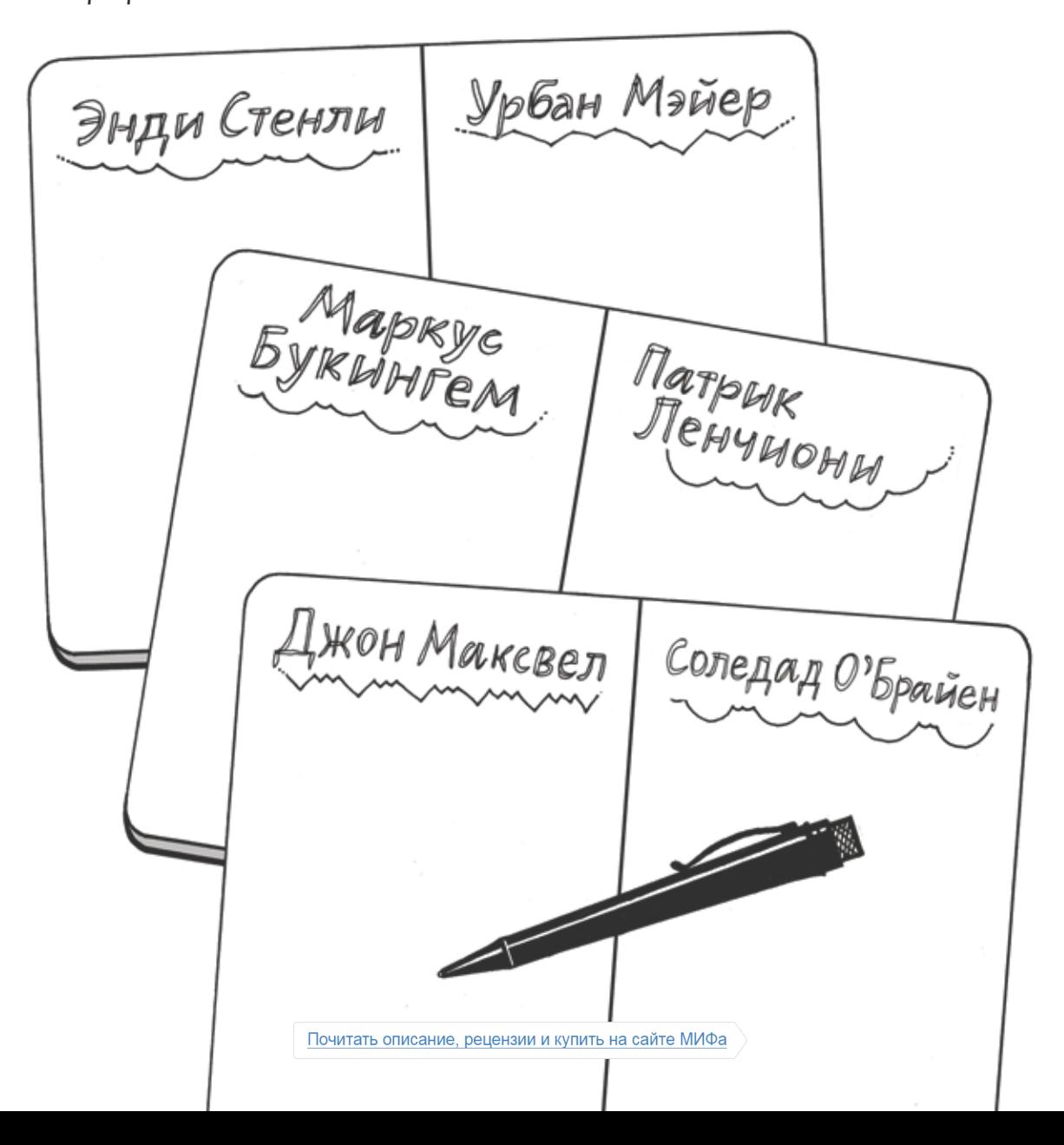

### **УГОЛКИ ДЛЯ ДУДЛОВ**

Ищите маленькие свободные пространства в скетче, чтобы добавить что-то от себя. Если у вас есть лишнее место внизу страницы, вернитесь туда в конце, чтобы добавить какиенибудь мысли или что-то, на что у вас не хватило времени, когда вы занимались основным содержанием своих визуальных заметок.

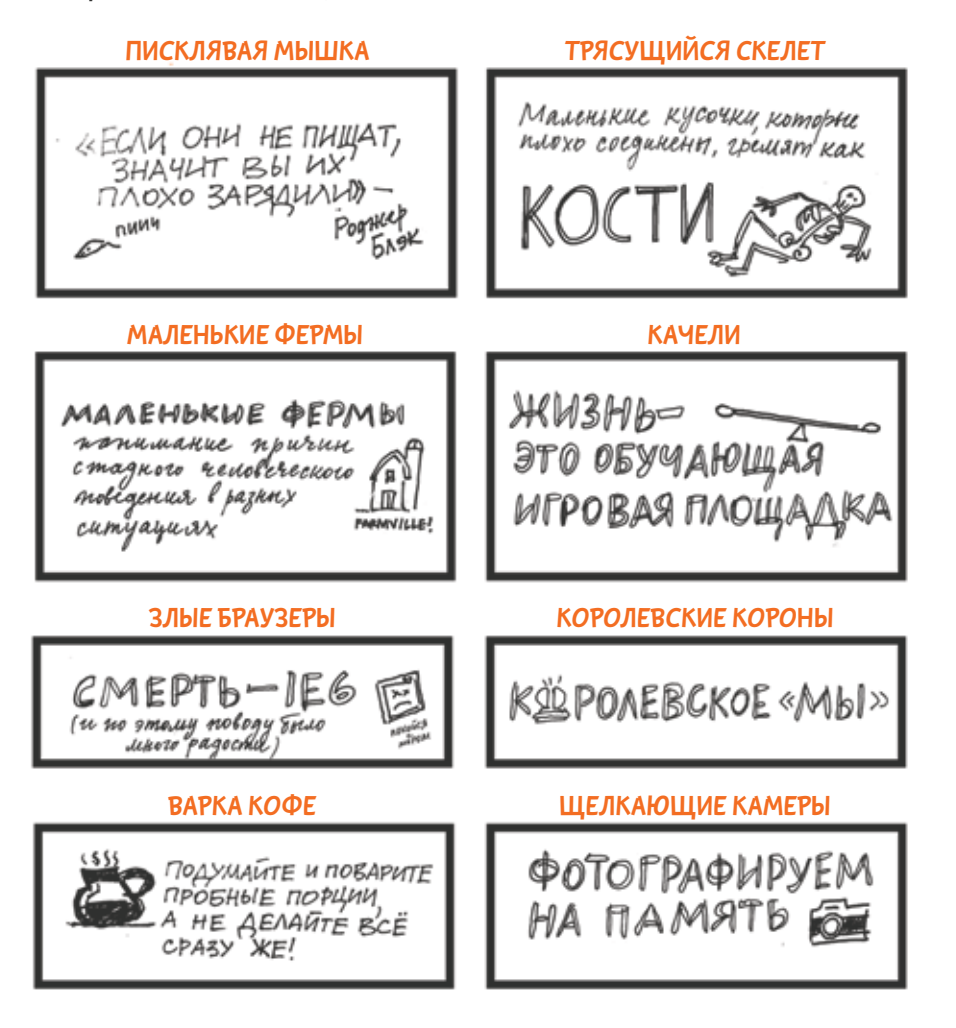

**Я ищу маленькие уголки и «окна» между абзацами, пустое пространство в конце страниц или места на полях, чтобы добавить визуальные «пасхальные яйца».**

Почитать описание, рецензии и купить на сайте МИФа

### **БУДУТ ОШИБКИ**

Рано или поздно вы ошибетесь. И в этом нет ничего страшного! Вот несколько идей по поводу того, как прикрывать, исправлять ошибки или работать с ними.

**1. СОЗДАЙТЕ ФОРМУ.** Например, стрелочку, прямо на вашей ошибке. А теперь используйте место под прикрытой ошибкой, чтобы написать слово или текст правильно.

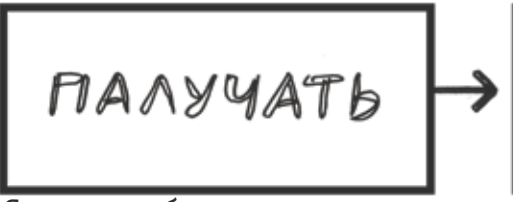

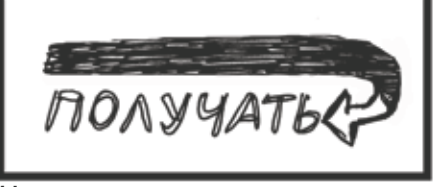

Я всегда ошибаюсь в этом слове

На помощь приходит черная стрелка!

Если вы решили прикрыть свою ошибку какой-нибудь формой, подойдите к этому креативно! Никто не должен знать ваш секрет.

**2. ИСПРАВЬТЕ ЕЕ НА КОМПЬЮТЕРЕ.** Если вы неправильно написали имя или у вас не было возможности прикрыть ошибку, вы можете отредактировать ее, используя редактор изображений на компьютере.

Однажды я неправильно написал имя генерального директора Coca-Cola в одном из моих скетчей. Я исправил его имя во всех местах, используя Photoshop.

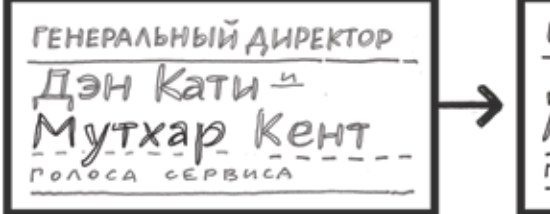

Необычные имена могут быть довольно коварны

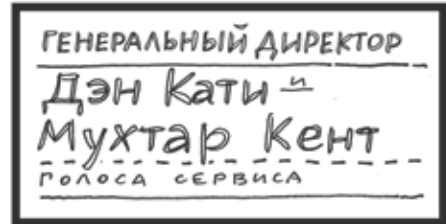

На помощь приходит Photoshop!

**Если вы что-то испортили, не паникуйте! Это возможность протестировать вашу креативность.**

**3. ПРИЗНАЙТЕ ОШИБКУ.** Вы можете перечеркнуть ошибки и написать правильный вариант около зачеркнутого слова. Но можно и добавить комментарий, так же как это сделал я с длинным списком вещей, которым поделился генеральный директор Zappos Тони Шей и который я не успел записать.

ОН показал<br>список всего<br>на несколько секунд<br>а я не мог писать<br>мак бистро Будь скромнее

**4. ИЗБЕГИТЕ ОШИБКИ.** Используйте смартфон, чтобы уточнить написание слов, в которых вы не уверены, пока не слишком поздно. Если вы уже начали писать слово, просто оставьте ту часть, в которой вы не уверены, и допишите ее, когда у вас под рукой окажется словарь.

Смартфоны — очень мощные инструменты, помогающие корректировать написание слов и искать информацию о местах и вещах, которые вы заносите в скетч.

**Словарь в вашем смартфоне может помочь позже сохранить время!**

re-ceive [ri-seev] verb(used with object), verb (used with use<br>received, receiving vero cual receiving.<br>received, receiving<br>1. to take into one's possessic L to take into one's post<br>L to take into offered or delivered): delivered):<br>to receive many gifts. to receive many group<br>2 to have (something)<br>2 to have (somferred, to receive<br>2. to have (somferred, etc.)<br>bestowed, conferred, etc.) 2 to have use formed, etc.;<br>bestowed, conferred, etc.;<br>to receive an honorary degree.<br>to have delivered or brought bestowed, who honorary degrees<br>to receive an honorary or brought<br>3. to have delivered or brought to recent<br>3, to have delivered or u<br>to one: to receive a letter:

## \* ПОИСК И ССЫЛКИ В ИНТЕРНЕТЕ

Если вы никак не можете нарисовать что-то необычное или сложное, положитесь на интернет. Сервис поиска картинок Google или сайт со стоковыми фотографиями может предоставить полезную информацию обо всем, что вам хотелось бы нарисовать.

Если я даже не представляю, что нужно рисовать, я вбиваю ключевое слово, описывающее идею, в поиск по картинкам и нахожу необходимые мне изображения.

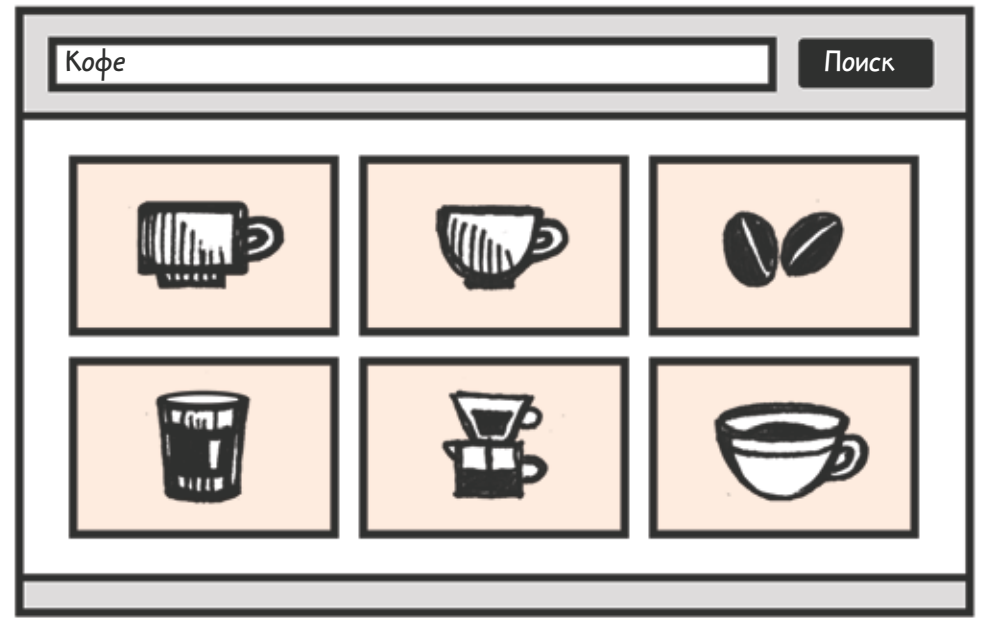

Загляните также на сайт со шрифтами и создайте свой шрифт, используя их коллекцию.

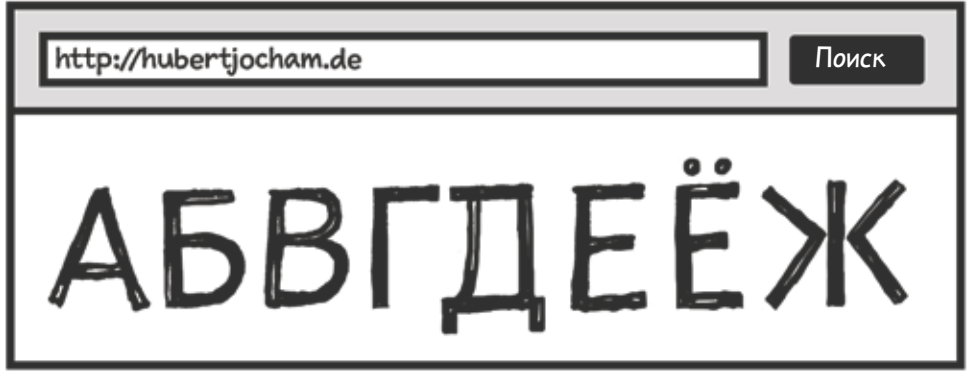

## **РАСПРОСТРАНЕНИЕ СКЕТЧЕЙ**

Распространение ваших скетчей во время или после мероприятия может оказаться очень занимательным. Вот несколько идей.

**1. ПОКАЖИТЕ ВАШУ РАБОТУ ВЫСТУПАЮЩИМ.** У вас появится неплохой шанс обсудить то, что вы слышали и записали. Попросите их расписаться на вашем скетче и предложите отправить копию по электронной почте.

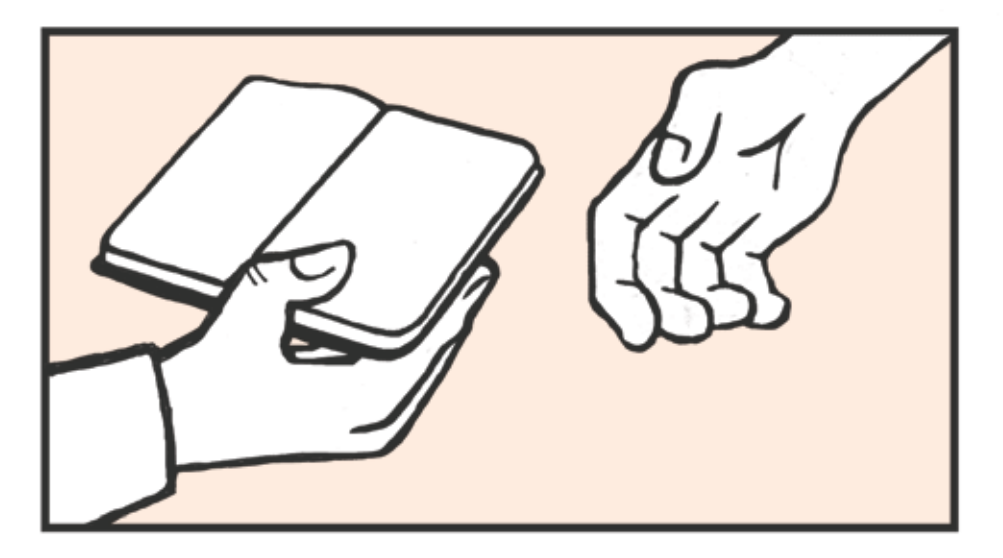

**2. ПОДЕЛИТЕСЬ СВОЕЙ РАБОТОЙ В СОЦСЕТЯХ.** Если вы не можете встретиться с выступающим, сделайте пост с фотографией ваших скетчей. Добавьте активную ссылку на имя выступающего, тогда он сможет увидеть вашу работу. Им обычно нравится, что на их выступления делают скетчи и они могут поделиться вашей работой с друзьями.

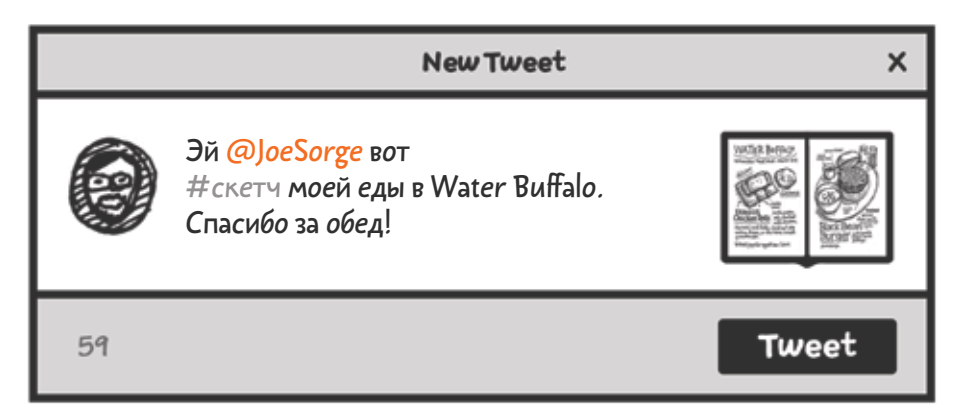

Почитать описание, рецензии и купить на сайте МИФа

#### **3. ПОДЕЛИТЕСЬ ВАШЕЙ РАБОТОЙ С ПОМОЩЬЮ ЭЛЕКТРОННОЙ ПОЧТЫ.**

Моей подруге Джессике Эш нравится находить адрес выступающего и отправлять ему ссылку на свои скетчи. Посвятите этому пару минут, это может существенно помочь и обеспечить вас связями.

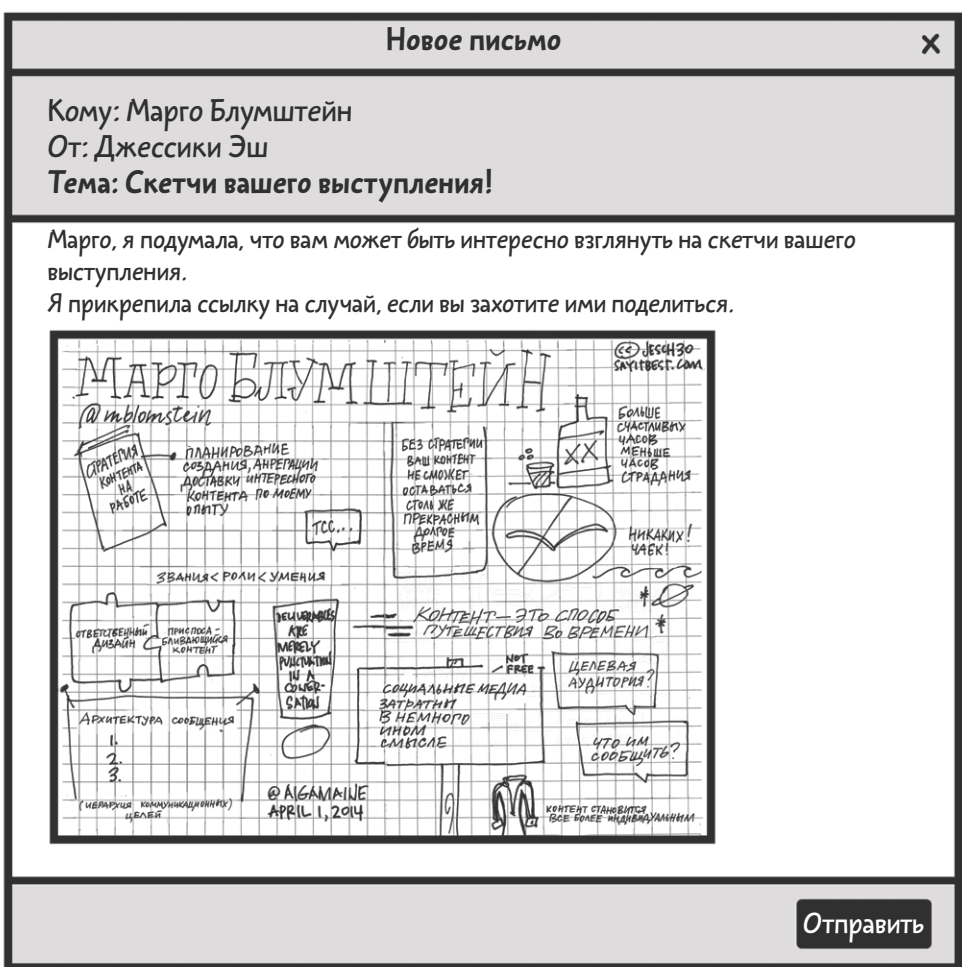

**Распространение ваших скетчей это интересный способ связаться с выступающими и продемонстрировать свои работы д[р](http://www.mann-ivanov-ferber.ru/books/sketchnoting-na-praktike/?utm_source=nkk&utm_campaign=get-chapter&utm_content=sketchnoting-na-praktike)угим скетчноуте[р](http://www.mann-ivanov-ferber.ru/books/sketchnoting-na-praktike/?utm_source=nkk&utm_campaign=get-chapter&utm_content=sketchnoting-na-praktike)ам.**

Почитать описание, рецензии и купить на сайте МИФа

## **ПРОДВИНУТЫЕ ТЕХНИКИ НАПИСАНИЯ**

Я получил множество писем с просьбой добавить в новую книгу больше шрифтов, которые вы сможете рисовать вручную в скетчах. Вот с чего вы можете начать.

### **РИСУЕМ ШРИФТ С ЗАСЕЧКАМИ**

Шрифты с засечками имеют маленькие ножки на конце каждого знака, которые могут сделать ваши заголовки красивее. Вот как я создаю этот шрифт:

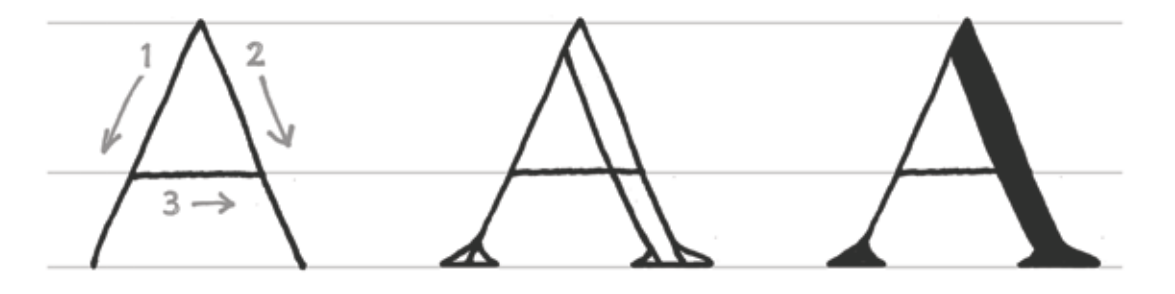

**ШАГ 1** Нарисуйте простые однолинейные формы букв в качестве базового каркаса.

**ШАГ 2** Сделайте штрихи более толстыми и добавьте засечки, используя образец шрифта, показанный на соседней странице.

**ШАГ 3**

Заполните готовую букву, меняя форму, если необходимо.

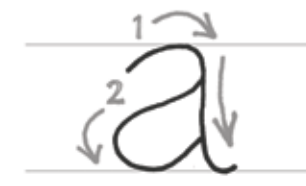

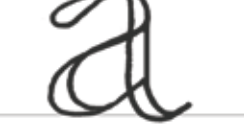

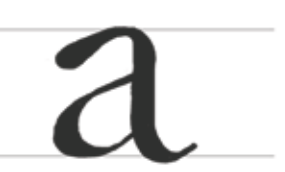

#### **НАПИШИТЕ СЛОВО ШРИФТОМ С ЗАСЕЧКАМИ.**

Написание с засечками логично и понятно, если вы знаете его структуру.

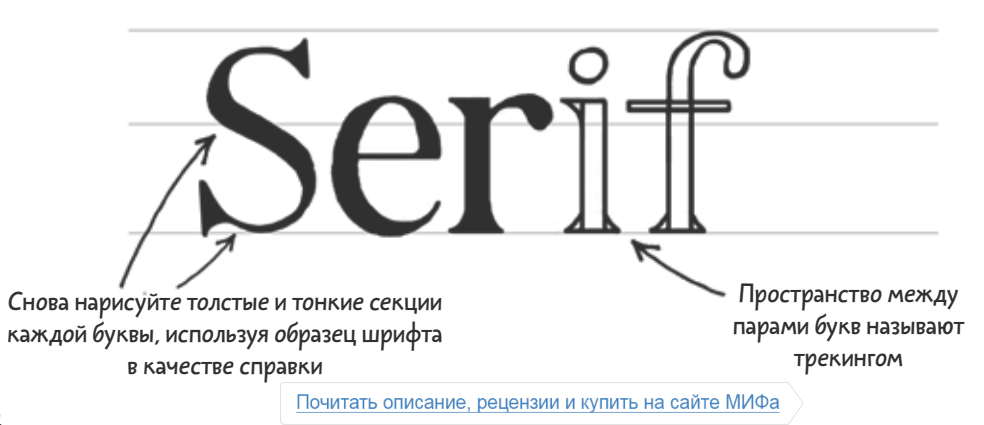

# $?!%$ \$@#()+-

## 1234567890&

ЦИФРЫ И ПУНКТУАЦИОННЫЕ ЗНАКИ

# абвгдеёжзийклм нопрстуфхцчшщ **ЪЫЬЭЮЯ**

**СТРОЧНЫЕ** 

# АБВГДЕЁЖЗИЙК ЛМНОПРСТУФХЦ ЧШШЪЫЬЭЮЯ

**ПРОПИСНЫЕ** 

Например, шрифты семейства CENTURY SCHOOLBOOK вы можете использовать для создания своих шрифтов:

## **РИСУЕМ БРУСКОВЫЙ ШРИФТ**

БРУСКОВЫЙ ШРИФТ — это вариация шрифта с засечками, с большим количеством геометрических форм и толстыми, прямыми засечками. Вот как я создаю такие буквы.

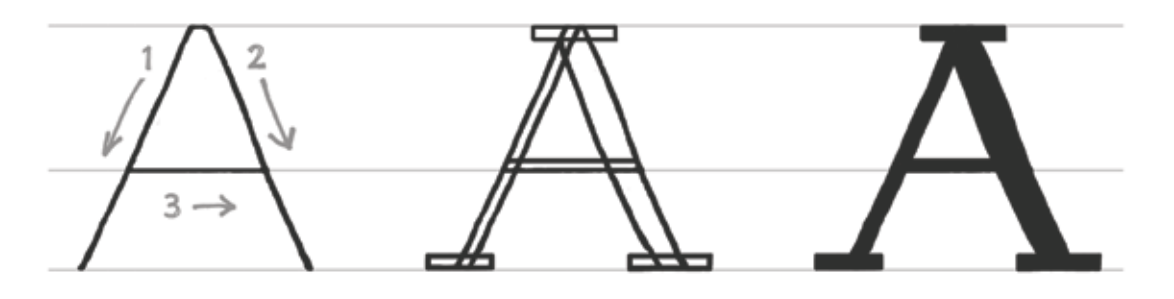

**ШАГ 1** Нарисуйте простые однолинейные формы букв в качестве базового каркаса.

**ШАГ 2** Добавьте штрихи, используя образец шрифта, показанный на соседней странице.

**ШАГ 3** Заполните готовую букву, меняя форму, если необходимо.

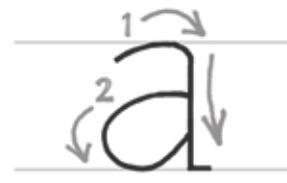

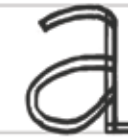

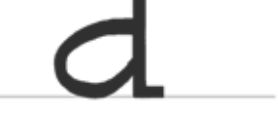

#### **СОЗДАНИЕ БУКВЫ В БРУСКОВОМ ШРИФТЕ**

Брусковый шрифт немного толще традиционных шрифтов с засечками.

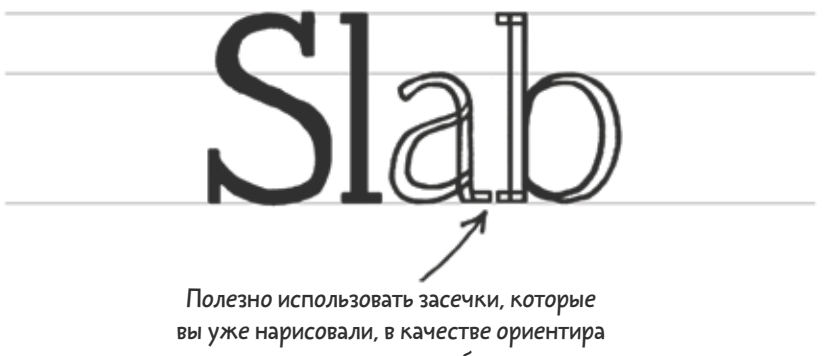

для прилегающих букв.

# 1234567890&  $?! \%$  \$ @ # () + -

ЦИФРЫ И ПУНКТУАЦИОННЫЕ ЗНАКИ

# абвгдеёжзийклмноп рстуфхцчшщъыьэюя

**СТРОЧНЫЕ** 

# <u>АБВГДЕЁЖЗИЙКЛМ</u> НОПРСТУФХЦЧШЩ **ЪЫЬЭЮЯ**

**ПРОПИСНЫЕ** 

Шрифт TITLA COND вы можете использовать для создания брускового шрифта.

## **РИСУЕМ РУКОПИСНЫЙ ШРИФТ**

Рисование рукописного шрифта может отнять много времени, так что лично я использую его только тогда, когда у меня есть на это лишнее время. Вот как я делаю рукописный шрифт.

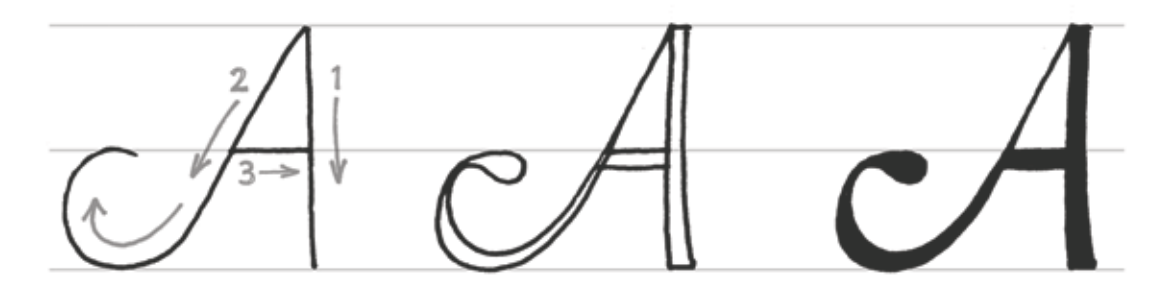

#### **ШАГ 1**

Нарисуйте простые однолинейные формы букв в качестве базового каркаса.

#### **ШАГ 2**

Сделайте штрихи более толстыми и добавьте другие детали вроде капельки на конце закругления.

#### **ШАГ 3** Заполните готовую букву, меняя форму, если необходимо.

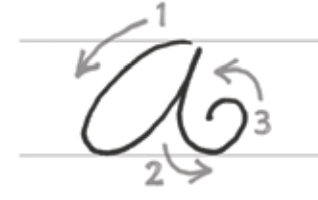

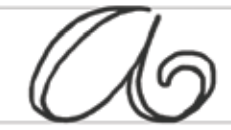

**НАПИСАНИЕ СЛОВА РУКОПИСНЫМ ШРИФТОМ**

Рисуя шрифт, используйте карандаш для определения необходимого положения верхушки у прописных и строчных букв, а также основную линию слова.

Когда вы начнете закрашивать свои буквы, вам нужно будет закрасить любые странные штрихи, как, например, вот эти наслаивающиеся. Так что вы можете использовать какую угодно внутреннюю структуру для формирования букв.

Почитать описание, рецензии и купить на сайте МИФа

STUDIOSCRIPT - это полезный шрифт, который вы можете использовать, делая надписи с помощью рукописного шрифта.

**ПРОПИСНЫЕ** 

AEBTDEEXBUUKOI MAIOGPCM CYCULCULBB1B990

**СТРОЧНЫЕ** 

a Sb 2 geën 3 u û k n n H ON p C

mycpxyr u wujowo 310 su

ЦИФРЫ И ПУНКТУАЦИОННЫЕ ЗНАКИ

1934567890

 $71\%$ \$@#()+-

## **РИСУЕМ УПЛОТНЕННЫЙ ШРИФТ**

Уплотненные шрифты полезны для умещения длинных заголовков в небольшие пространства. Вот как я создаю уплотненные шрифты.

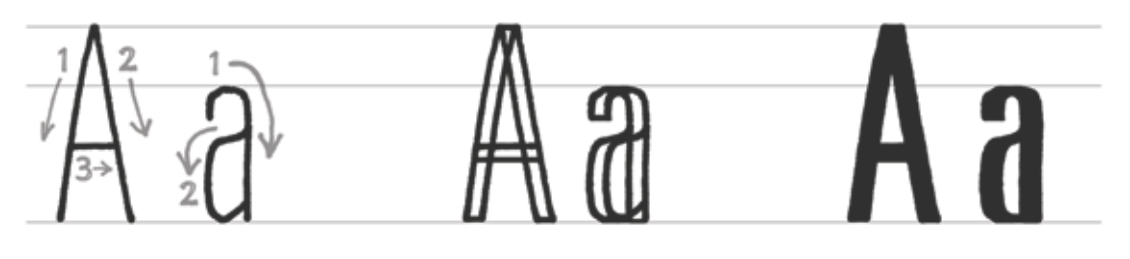

**ШАГ 1** Нарисуйте простые однолинейные формы букв в качестве базового каркаса. **ШАГ 2**

Удвойте количество штрихов и закройте концы, используя образец шрифта на странице справа.

#### **ШАГ 3**

Заполните готовую букву, меняя форму, если необходимо.

### **РИСУЕМ ШИРОКИЙ ШРИФТ**

Широкие шрифты идеальны для того, чтобы уместить короткий заголовок на большом пространстве.

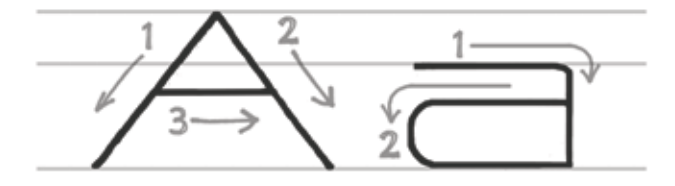

#### **ШАГ 1**

Нарисуйте простые однолинейные формы букв в качестве базового каркаса.

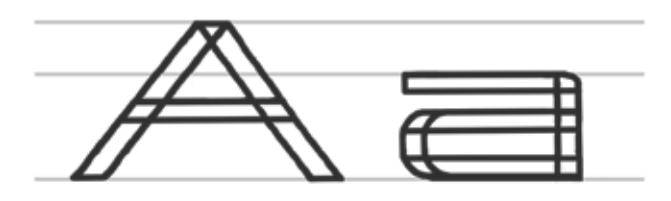

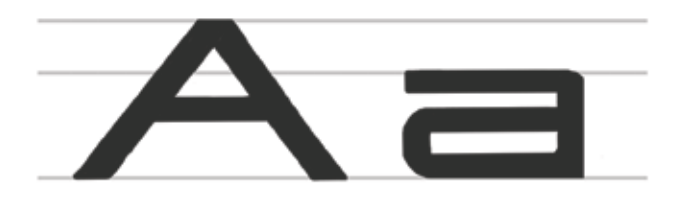

#### **ШАГ 2**

Удвойте количество штрихов и закройте концы, используя образец шрифта на странице справа.

#### **ШАГ 3**

Заполните готовую букву, меняя форму, если необходимо.

Почитать описание, рецензии и купить на сайте МИФа

#### **ЦИФРЫ И ПУНКТУАЦИОННЫЕ ЗНАКИ 1234567890&?!%\$@#()+-**

## **абвгдеёжзийклмнопр стуфхцчшщъыьэюя**

**СТРОЧНЫЕ**

## **ПРОПИСНЫЕ АБВГДЕЁЖЗИЙКЛМНОП РСТУФХЦЧШЩЪЫЬЭЮЯ**

**MYRIAD EXTENDED** — это полезный шрифт, который вы можете использовать как образец при создании широких начертаний.

1234567890&?!%\$@#()+-

**ЦИФРЫ И ПУНКТУАЦИОННЫЕ ЗНАКИ**

## абвгдеёжзийклмнопрстуфхцчшщъыьэюя

**СТРОЧНЫЕ**

**ПРОПИСНЫЕ**

## АБВГДЕЁЖЗИЙКЛМНОПРСТУФХЦЧШЩЪЫЬЭЮЯ

**MYRIAD CONDENSED** — это полезный шрифт, который вы можете использовать в качестве ссылки при создании уплотненных написаний.

#### **РИСУЕМ 3D-ШРИФТ**

Используйте 3D-написания, чтобы придать тексту глубину и вес. Это занимает больше времени, но эффект стоит затраченных усилий. Вот как я создаю написания в 3D.

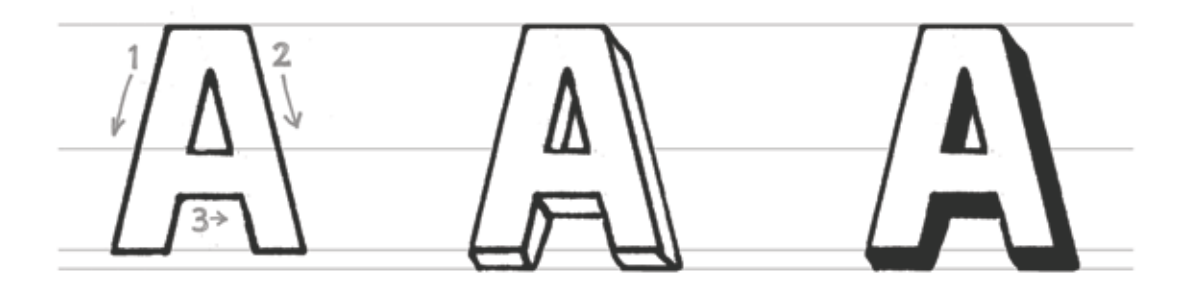

#### **ШАГ 1**

Нарисуйте букву с незаполненным пространством в качестве каркаса.

**ШАГ 2** Добавьте угловые и горизонтальные штрихи для создания эффекта 3D.

**ШАГ 3** Заполните трехмерную часть буквы для глубины.

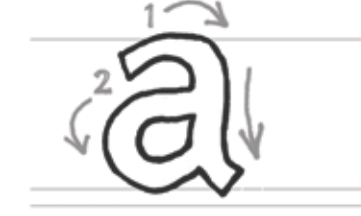

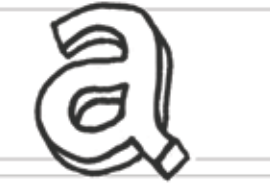

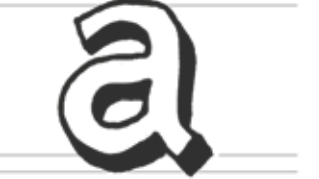

#### **ДИАГРАММА СТРУКТУРЫ 3D-БУКВЫ**

Вот несколько советов для создания устойчивых 3D-написаний.

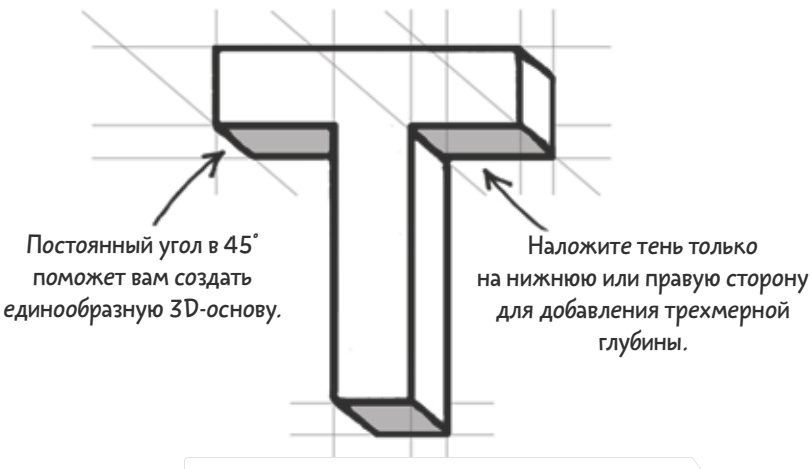

Почитать описание, рецензии и купить на сайте МИФа

#### **ПРОПИСНЫЕ**

# **А Б В Г Д Е Ё Ж З И Й К Л АБВГДЕЁЖЗИЙКЛ А Б В Г Д Е Ё Ж З И Й К Л АБВГДЕЁЖЗИЙКЛ М Н О П Р С Т У Ф Х Ц Ч МНОПРСТУФХЦЧ М Н О П Р С Т У Ф Х Ц Ч МНОПРСТУФХЦЧ Ш Щ Ъ Ы Ь Э Ю Я ШЩЪЫЬЭЮЯ Ш Щ Ъ Ы Ь Э Ю Я ШЩЪЫЬЭЮЯ**

**СТРОЧНЫЕ**

## **а б в г д е ё ж з и й к л м абвгдеёжзийклм а б в г д е ё ж з и й к л м абвгдеёжзийклм н о п р с т у ф х ц ч ш щ нопрстуфхцчшщ н о п р с т у ф х ц ч ш щ нопрстуфхцчшщ ъ ы ь э ю я ъыьэю ъ ы ь э ю я ъыьэю**

**ЦИФРЫ И ПУНКТУАЦИОННЫЕ ЗНАКИ**

## **1 2 3 4 5 6 7 8 9 0 & 1234567890& 1 2 3 4 5 6 7 8 9 0 & 1234567890& ? ! % \$ @ # ( ) + - ?!%\$@#()+- ? ! % \$ @ # ( ) + - ?!%\$@#()+-**

#### **УПРАЖНЕНИЯ НА МЕДЛЕННОЕ, БЫСТРОЕ И СРЕДНЕЕ ПО СКОРОСТИ НАПИСАНИЕ**

В книге The Graphic Facilitator's Guide моей подруги Брэнди Агербек есть полезное упражнение для увеличения скорости написания. В этом упражнении вам потребуется разделить лист бумаги на три части. А теперь напишите алфавит тремя способами:

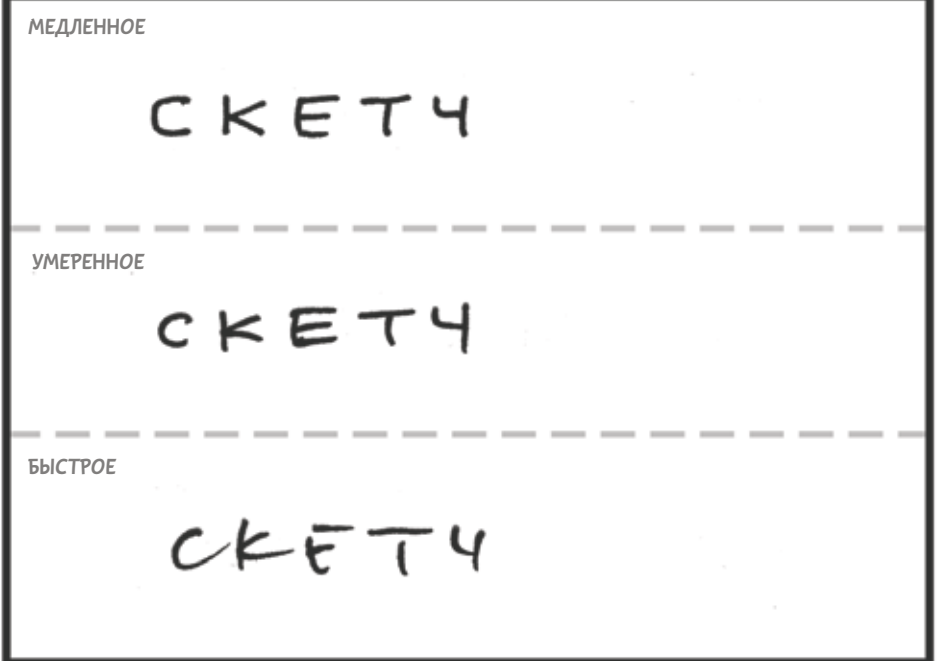

Посмотрите на медленный и быстрый варианты. Медленный выглядит неплохо, но слишком медленен для скетчноутинга. Быстрый, возможно, неряшлив, но, кхм, быстр.

А теперь попробуйте найти нечто среднее между быстрым и медленным способом, когда вы будете писать алфавит в центре страницы. Это и есть та скорость, к которой вы должны стремиться при создании скетчей.

**Практика — отличный способ улучшить скорость и качество вашего письма. Чем больше вы будете работать над последовательным написанием, тем лучше у вас будет получаться.**

## **ПРОДВИНУТЫЕ СПОСОБЫ РИСОВАНИЯ ЛЮДЕЙ**

В «Визуальных заметках» я делился двумя методами рисования людей: методом Дейва Грея и методом звезды. Вот еще один метод, который стоит попробовать.

## **ЛЮДИ, НАРИСОВАННЫЕ ДВУМЯ РУЧКАМИ**

Мой друг Джейсон Элдерман использует две ручки, рисуя людей. Он рисует неряшливого человечка с помощью цветной ручки, а потом добавляет тяжелые черные линии, чтобы сделать детали более отчетливыми.

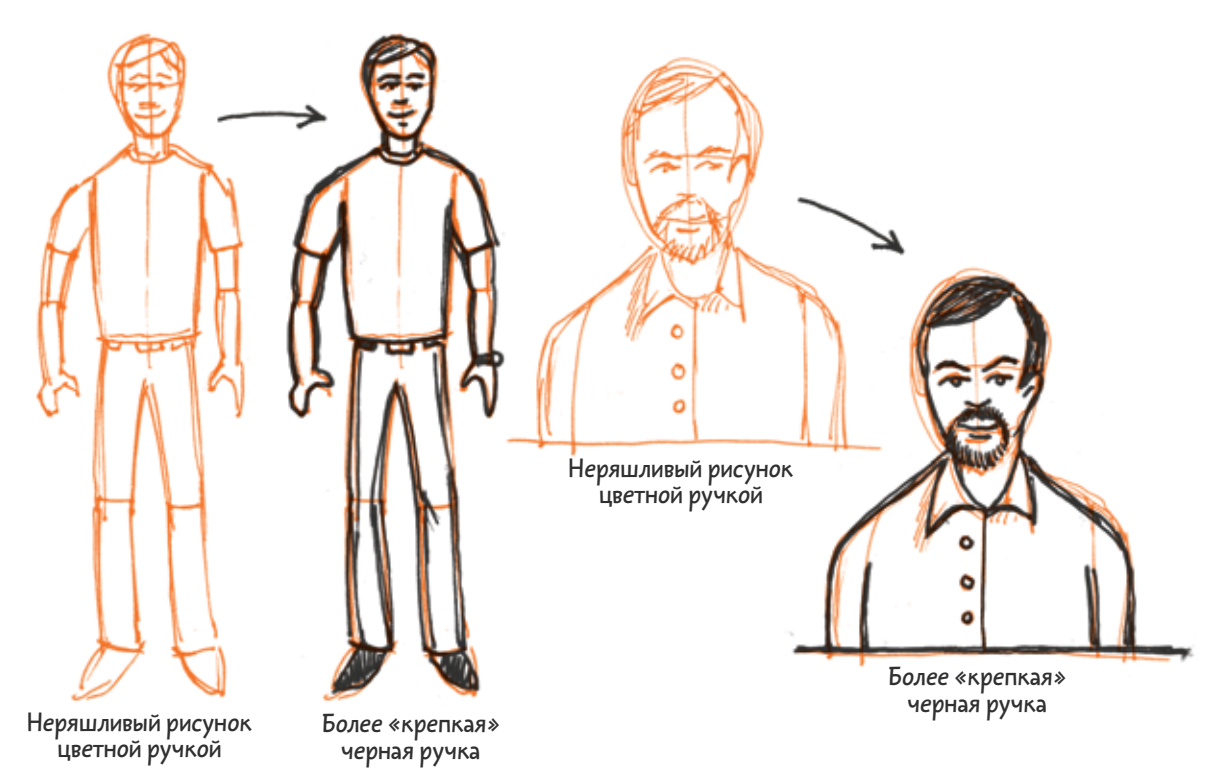

#### **У НАРИСУЙТЕ ОЧЕНЬ МНОГО ЛЮДЕЙ** УСЛОЖНЕННОЕ ЗАДАНИЕ 9.1

Нарисуйте 50 человек в разных позициях: сидя, на бегу, делающими презентацию на совещании, работающими вместе и так далее.

#### **ВОПРОСЫ**

Как изменилось качество рисунка между первым и последним человеком? Какие повторяющиеся элементы появились во время выполнения этого задания?

### **ПРОДВИНУТОЕ РИСОВАНИЕ ЛИЦ**

Мои советы помогут вам легче, лучше и быстрее рисовать лица.

## **НАРИСУЙТЕ ФОРМУ ГОЛОВЫ**

Рассмотрите форму головы человека. Она овальная или прямоугольная? У него длинный подбородок? Широкий лоб? Большие глаза или рот? Воспроизведите форму, а потом добавьте детали.

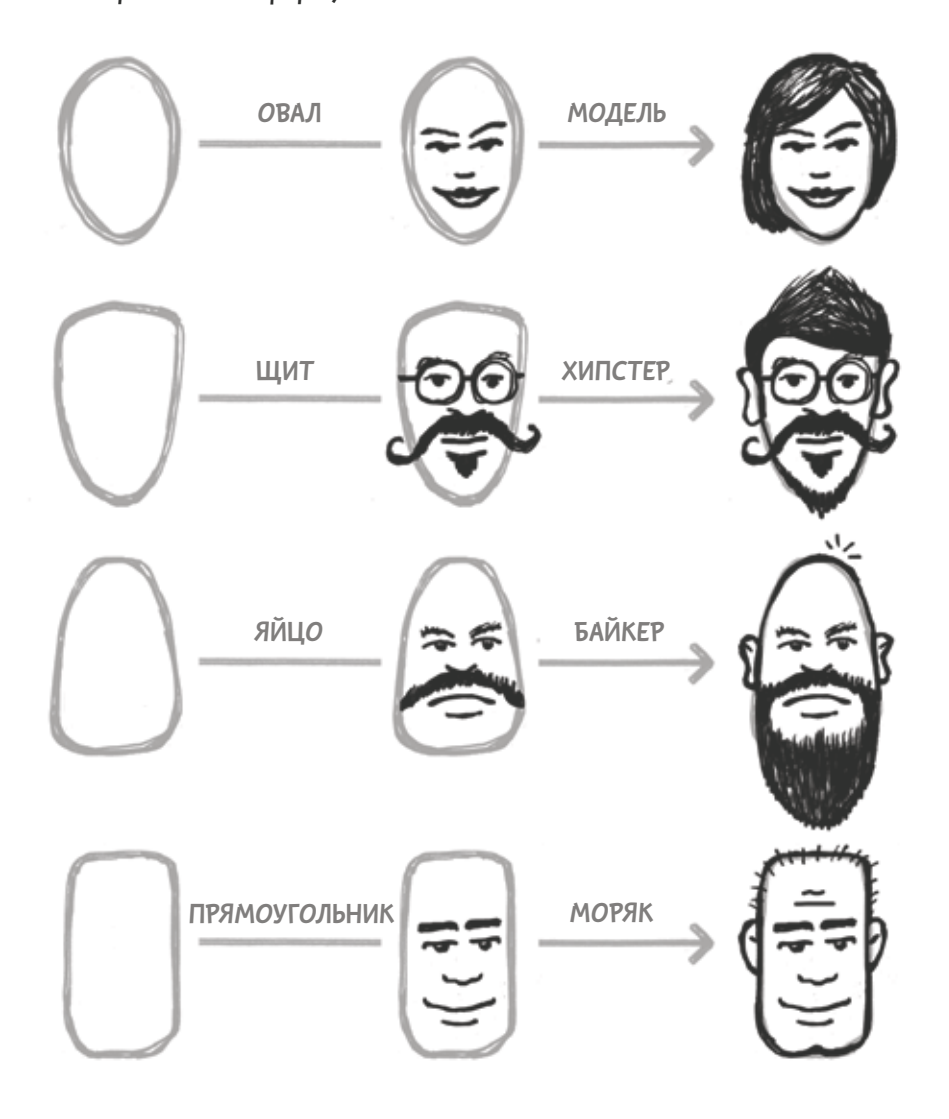

## **СДЕЛАЙТЕ АКЦЕНТ НА ЯРКИХ ЧЕРТАХ**

Посмотрите, какие черты выделяются, и сделайте на них акцент. Это может быть длинная борода, неряшливые волосы (или их полное отсутствие), длинный нос или густые брови. Что бы это ни было, запечатлейте это и продолжайте работать над остальными чертами.

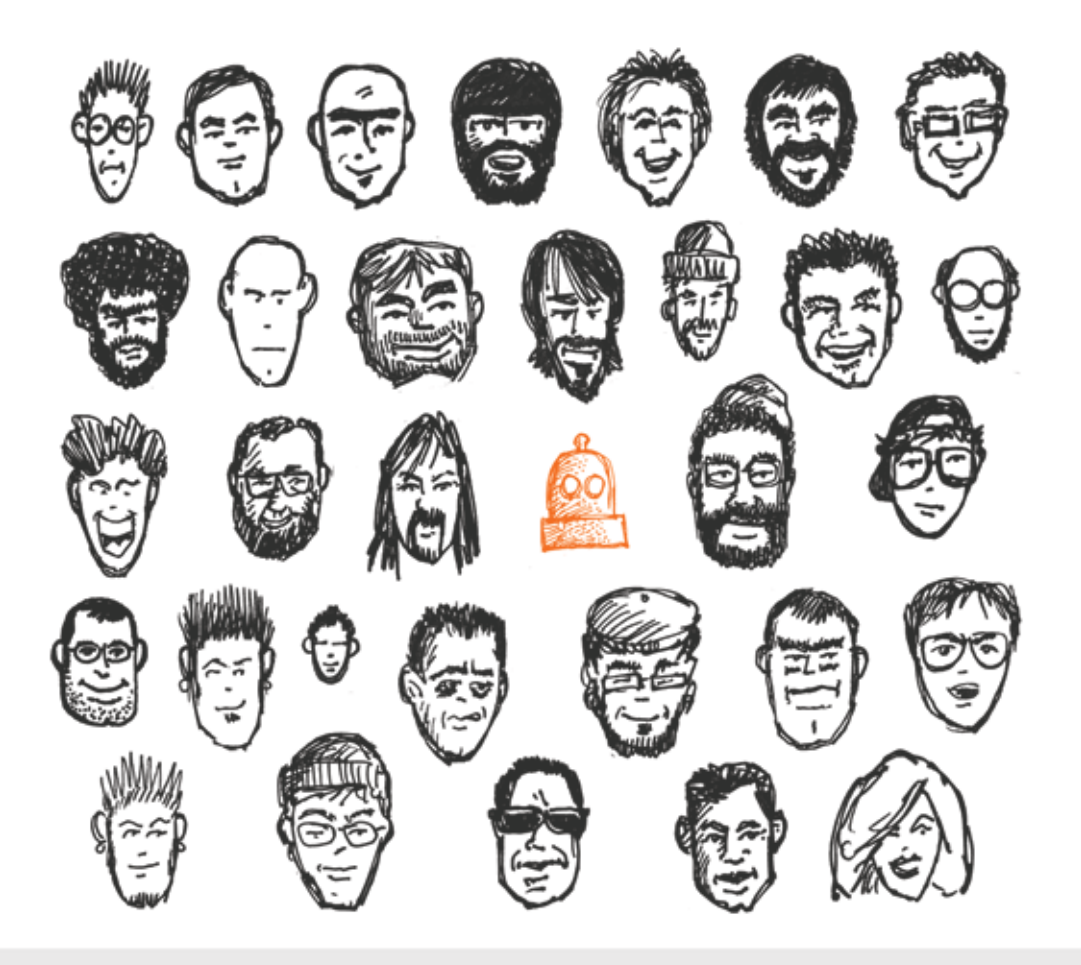

#### **У НАРИСУЙТЕ МНОЖЕСТВО ЛИЦ** УСЛОЖНЕННОЕ ЗАДАНИЕ 9.2

Нарисуйте 50 детализированных лиц, используя портреты ваших друзей, членов семьи и звезд кино и телевидения.

#### **ВОПРОСЫ**

Как изменилось качество рисунка между первым и последним портретом? Какие элементы повторялись во время выполнения этого задания?

## **РИСУЙТЕ ЛИЦО СЕКЦИЯМИ**

Еще один способ создать лицо — это разбить его на секции.

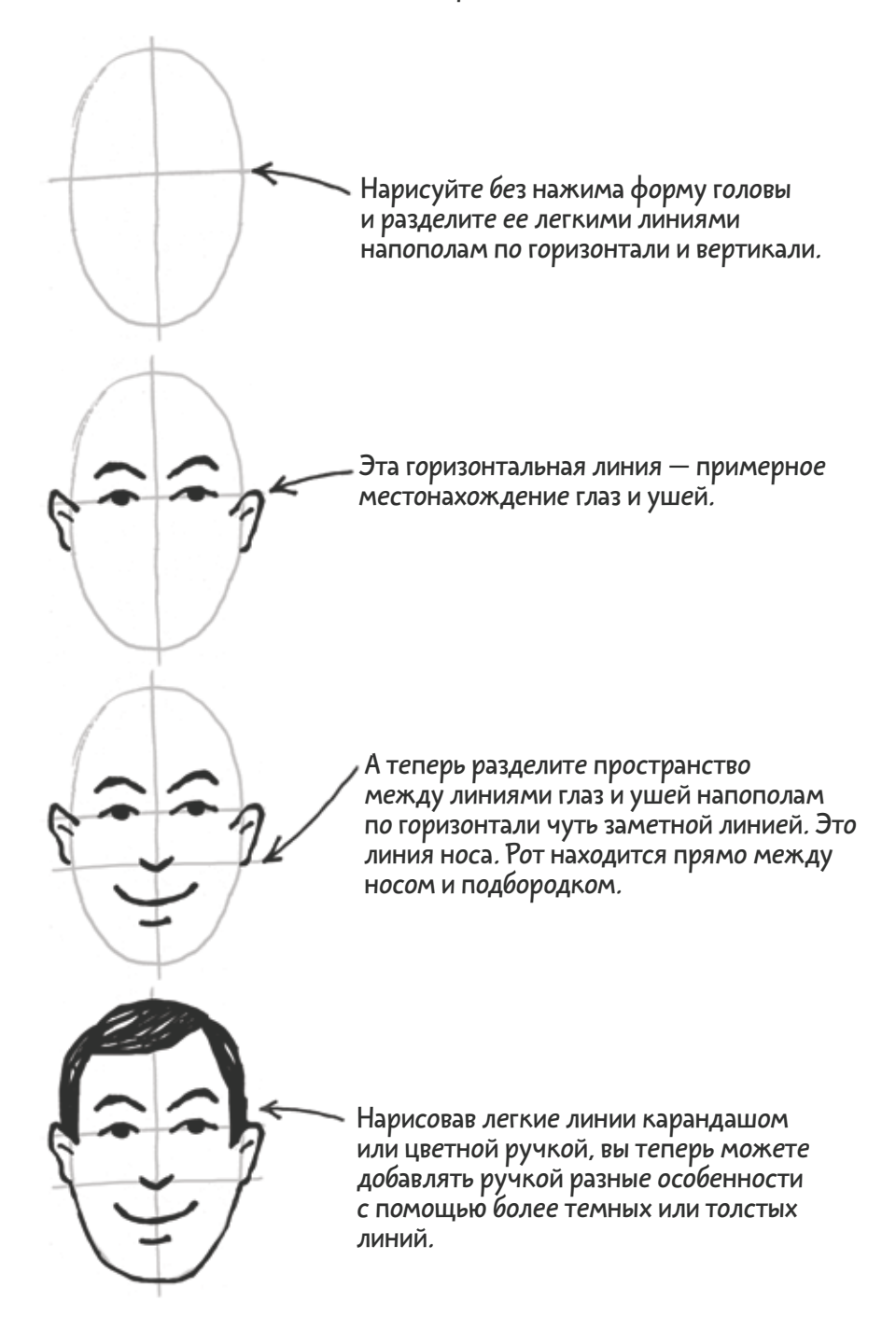

## **ПРОДВИНУТЫЕ ОБРАЗЫ**

В этом разделе мы глубже погрузимся в образы, или метафоры, которые используют атрибуты одной идеи для описания другой идеи, не связанной с первой. Вот советы и упражнения, которые помогут вам создать запоминающиеся, эффектные метафоры.

### **КЛЮЧИ К СОЗДАНИЮ ОБРАЗОВ**

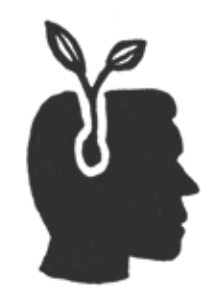

#### **ИСПОЛЬЗУЙТЕ БЕЗУМНЫЕ ОБРАЗЫ, ЧТОБЫ ЗАРОНИТЬ ИДЕИ В СВОЮ ГОЛОВУ**

Безумные образы работают как помогающий и улучшающий память мнемонический девайс.

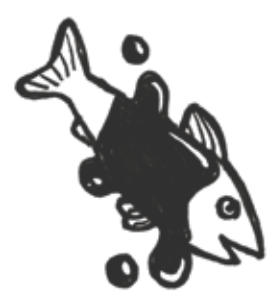

#### **СМЕШИВАЙТЕ АБСУРДНЫЕ, НЕ СВЯЗАННЫЕ ДРУГ С ДРУГОМ ИДЕИ**

Несовместимость компонентов заставляет эти концепты оседать у вас в памяти подобно селедке в шоколадной глазури.

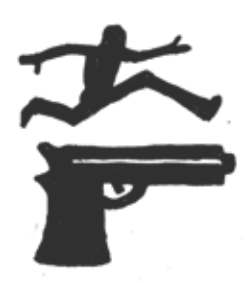

#### **БУДЬТЕ СМЕШНЫМ**

Смешная метафора не только заставит вас смеяться, но и поможет запомнить сложные идеи.

#### **НАРИСУЙТЕ МЕТАФОРЫ** Р **НАРИСУЙ**

Сетка ниже содержит несколько метафор в качестве образца. Половина клеток имеет готовые метафоры, чтобы вдохновить вас, в то время как другая половина не заполнена, чтобы вы смогли нарисовать и описать свои собственные метафоры.

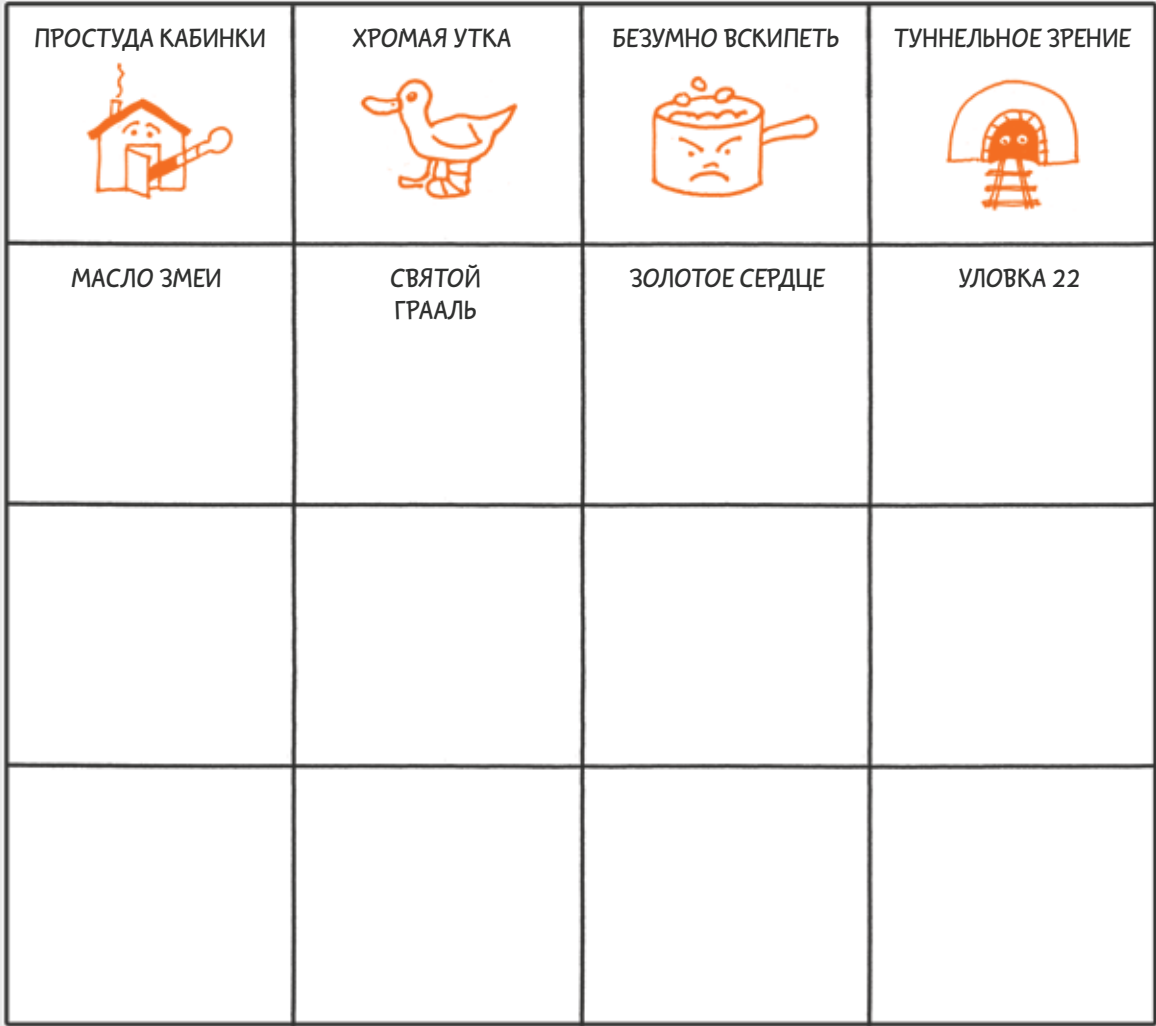

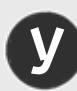

УСЛОЖНЕННОЕ ЗАДАНИЕ 9.3

## **ТРУДНЫЕ МЕТАФОРЫ У**

Придумайте несколько разных смыслов для каждой из нарисованных выше метафор.

#### **ВОПРОСЫ**

Как вы разгадали эти метафоры? Назовите несколько метафор, которые вы могли бы использовать в своих ск[етчах.](http://www.mann-ivanov-ferber.ru/books/sketchnoting-na-praktike/?utm_source=nkk&utm_campaign=get-chapter&utm_content=sketchnoting-na-praktike)<br>Почитать описание, рецензии и купить на сайте МИФа

## **ПРОДВИНУТЫЕ ИКОНКИ**

Иконки — это компактный способ отображения идей. Полезно создавать иконки до того, как они вам понадобятся. Таким образом вы можете продумать множество вариантов и выбрать лучший. Эта практика позволит вам создать визуальную библиотеку иконок в памяти или на последних страницах вашего блокнота в качестве образца.

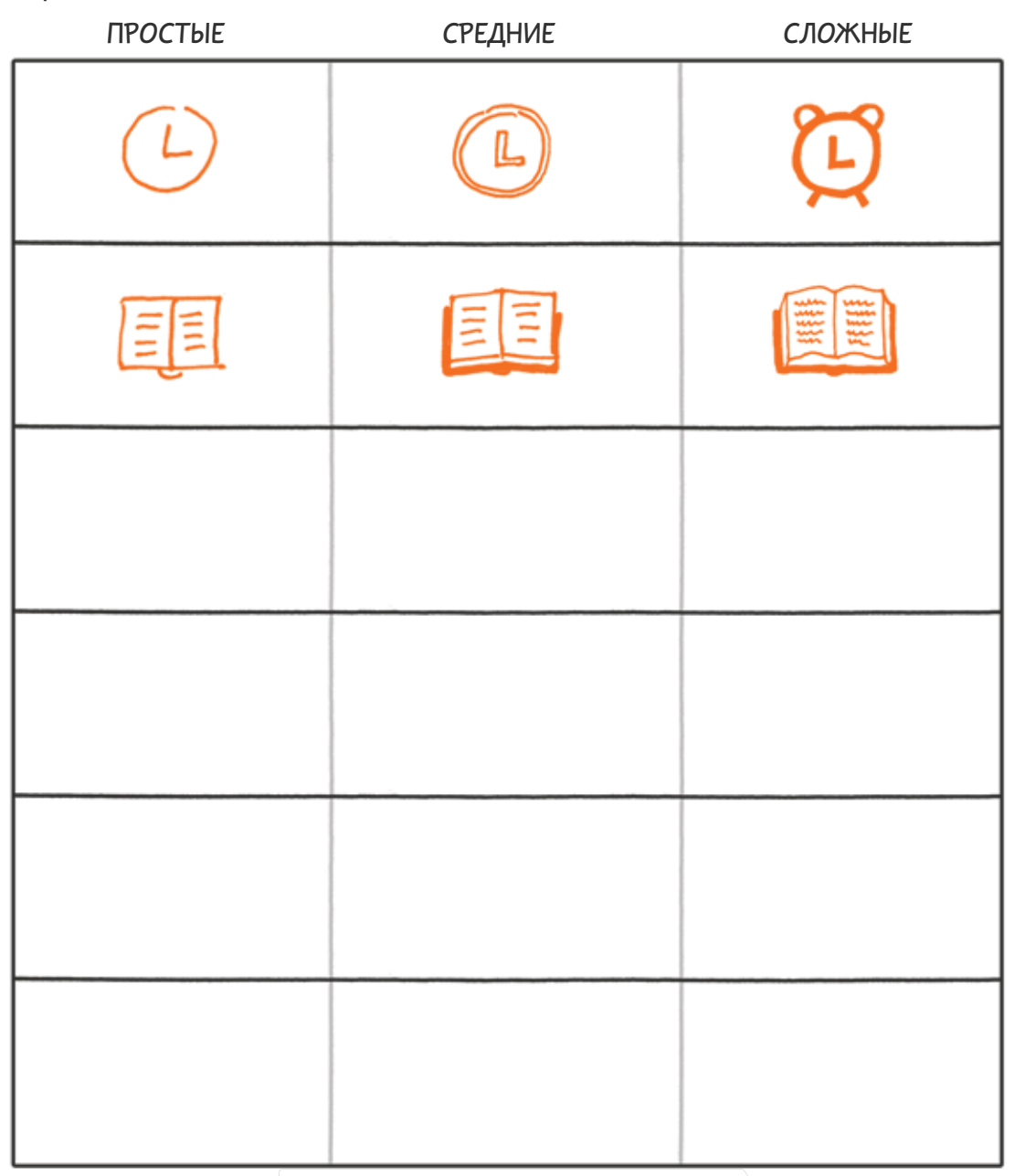

## РАБОЧИЙ ЛИСТ 9.2 **У СОЗДАЙТЕ БИБЛИОТЕКУ ИКОНОК**

Соберите библиотеку популярных идей на последних страницах своего блокнота или в отдельном блокноте. Разделите страницы таким образом, чтобы каждый ряд мог вместить 4–5 иконок. Напишите концепт наверху, а потом нарисуйте несколько вариантов иконок под описанием.

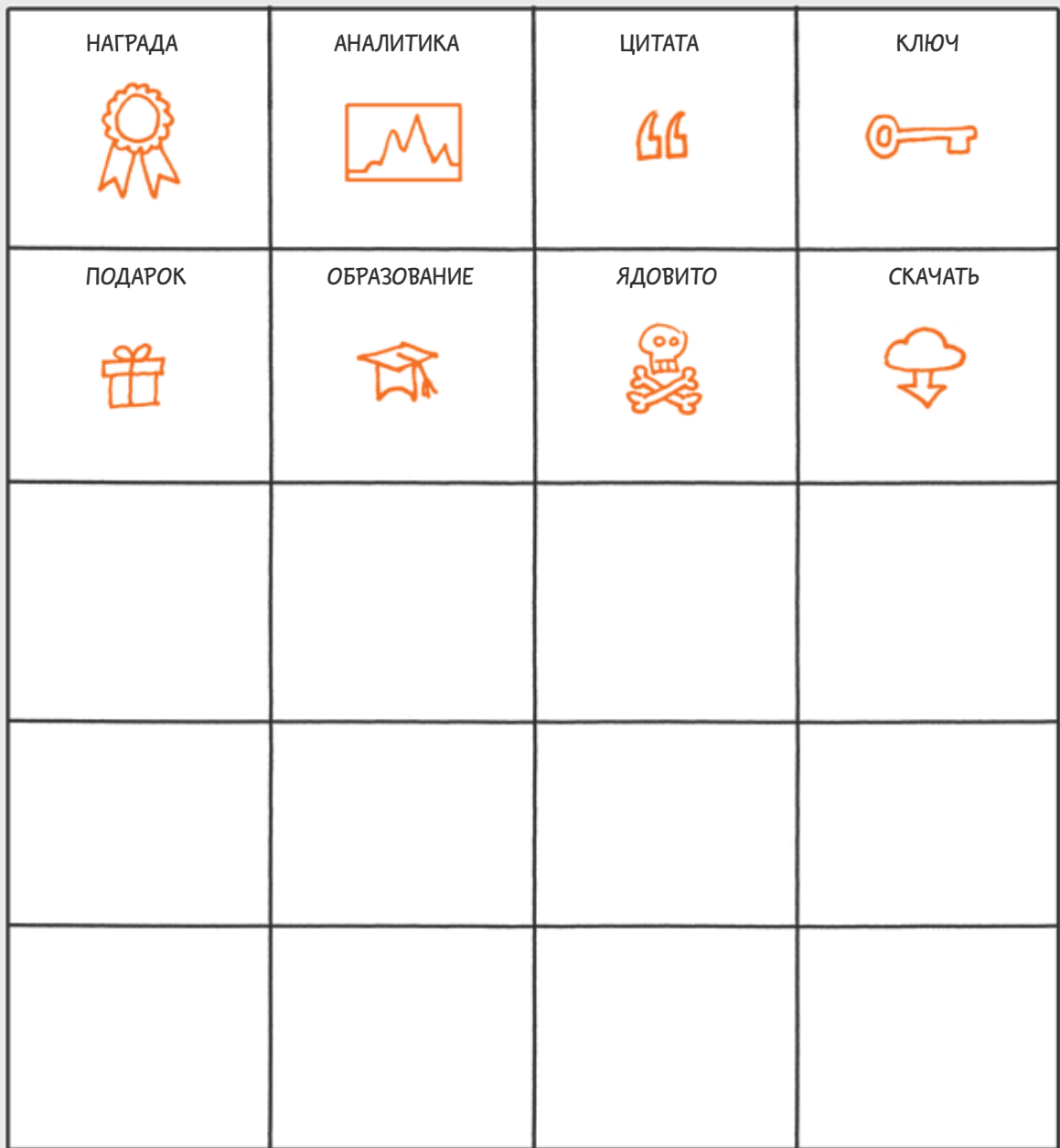

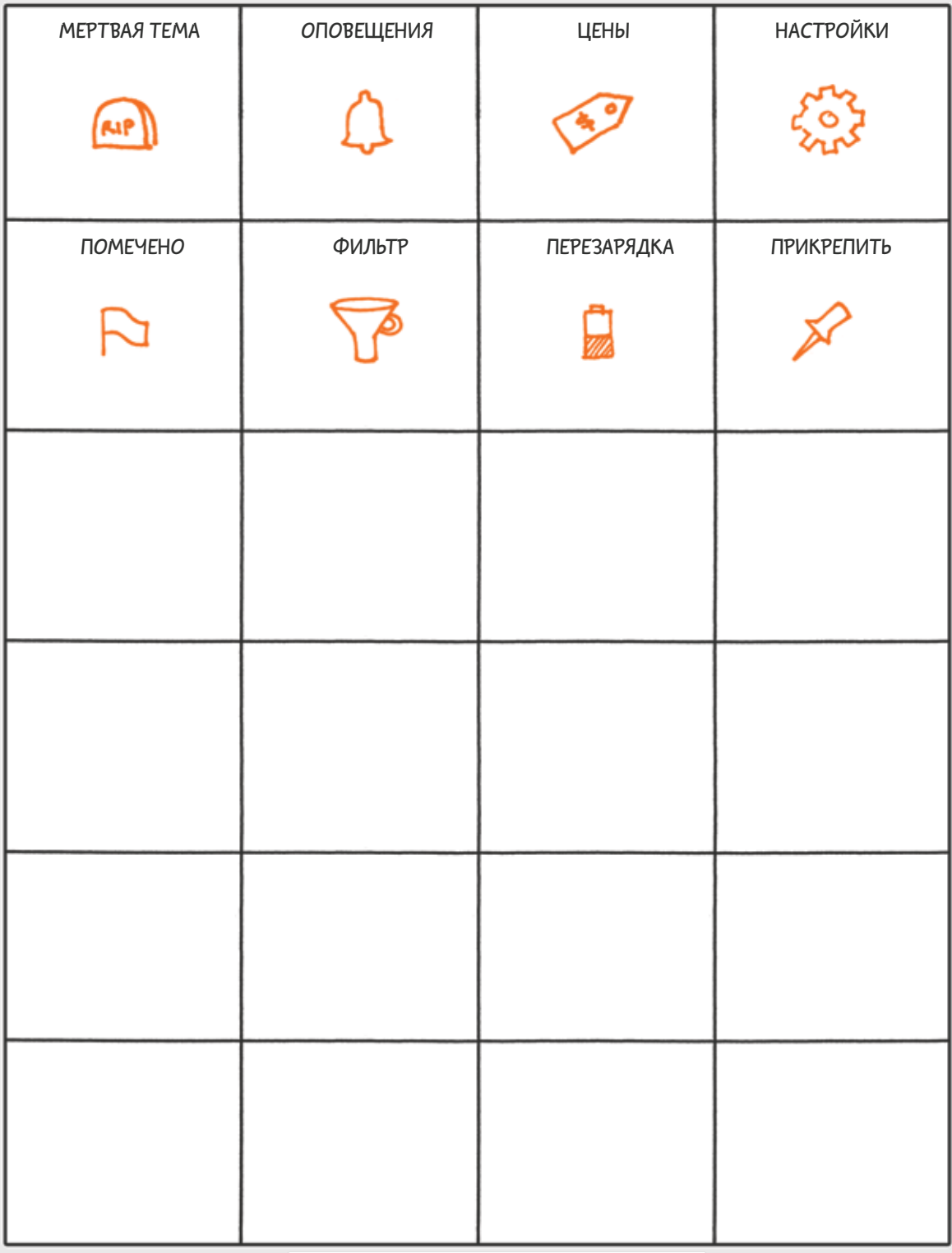

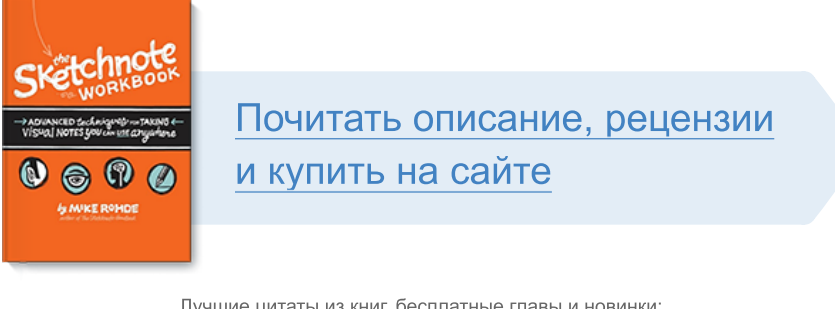

Лучшие цитаты из книг, бесплатные главы и новинки:

**Mifbooks** 

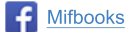

**VK** Mifbooks

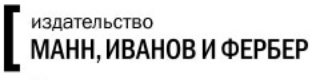

Максимально полезные книги